## РАДИОФИЗИКА

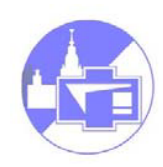

**Радио**физика**, radiare** (лат.) - излучать, испускать лучи.

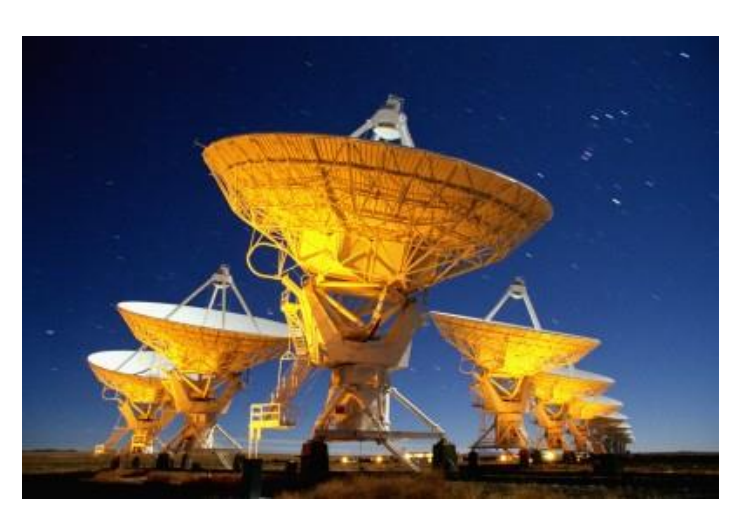

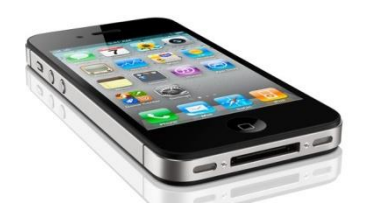

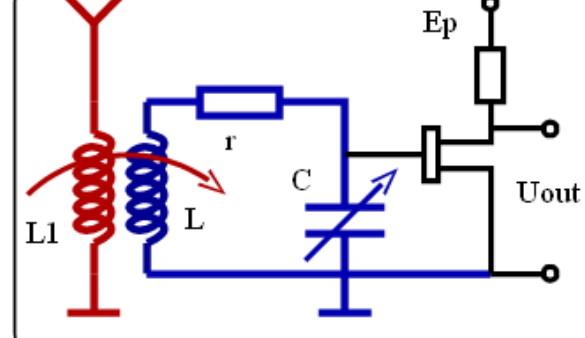

 $rotH = j\omega D + \sigma E + J_{cr}$  $rotE = -j\omega B$  $divD = \rho$  $divB = 0$  $D=\varepsilon_a E$  $B = \mu_a H$ 

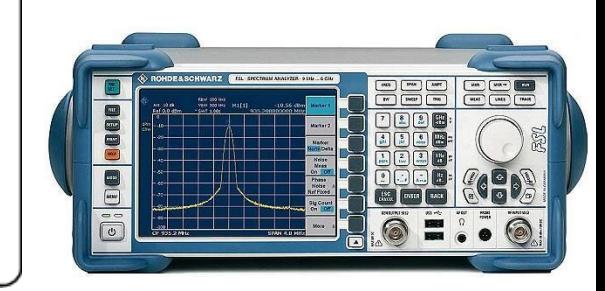

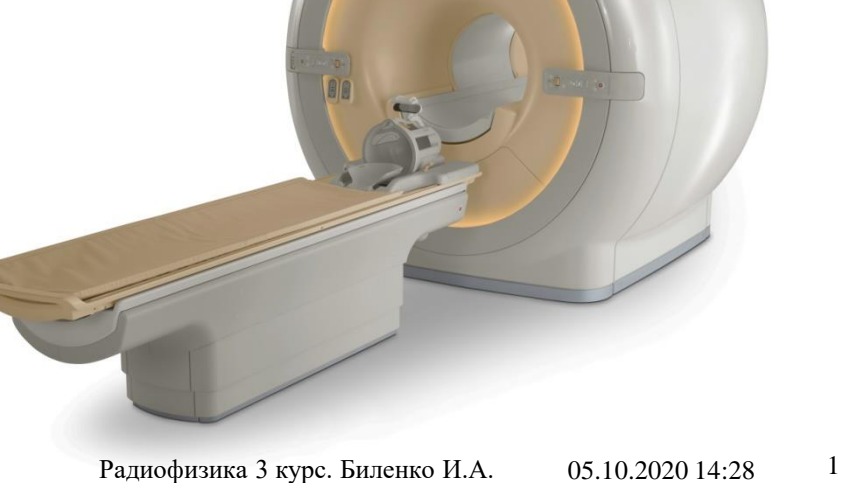

# РАДИОФИЗИКА

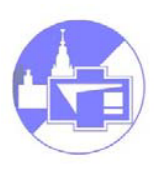

**Предмет изучения** - процессы возбуждения, распространения, регистрации и преобразования электромагнитных сигналов, используемых для получения, транспортировки и обработки информации.

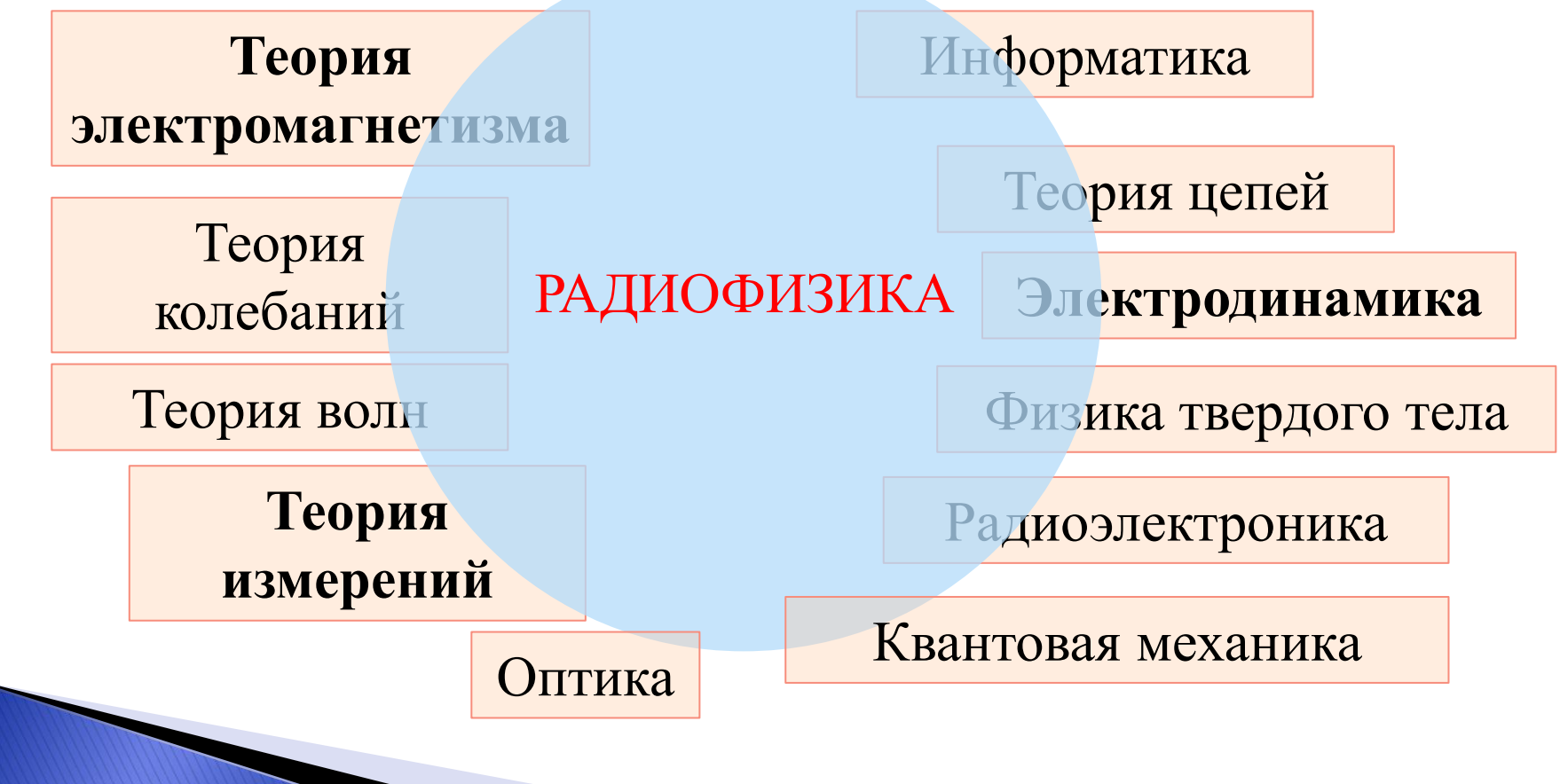

# Немного истории

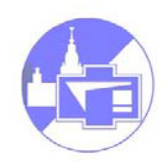

- **1831 М. Фарадей :** закон электромагнитной индукции
- **1873 Дж. Максвелл :** "Трактат об электричестве

и магнетизме"

- **1887 Г. Герц :** вибратор Герца
- **1895 А. С. Попов :** демонстрация передачи э.м. волн
- **1897 Г. Маркони :** патент на способ передачи э.м. волн.
- **1905** первое испытание в военных целях (Цусима)
- **1906 Джон Флеминг :** вакуумный диод-детектор
- **1907 Ли де Форест :** аудин вакуумный триод

# Немного истории

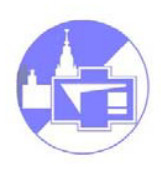

- **1914 А. Мейснер:** ламповый генератор
- **1947 В. Шокли, Д. Бардин и У. Браттейн :** биполярный транзистор
- **1954 А.Басов, Н.Прохоров, Ч.Таунс :** мазер
- **1959 Д. С. Килби :** патент на создание интегральной схемы

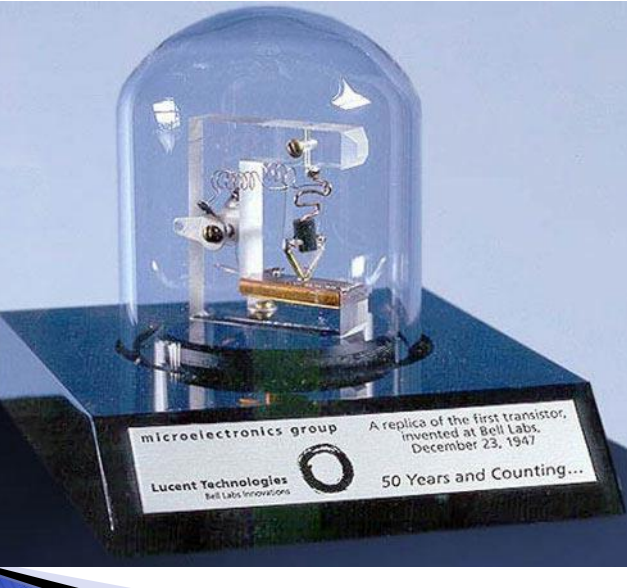

**25 лет:**

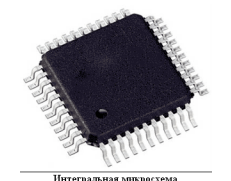

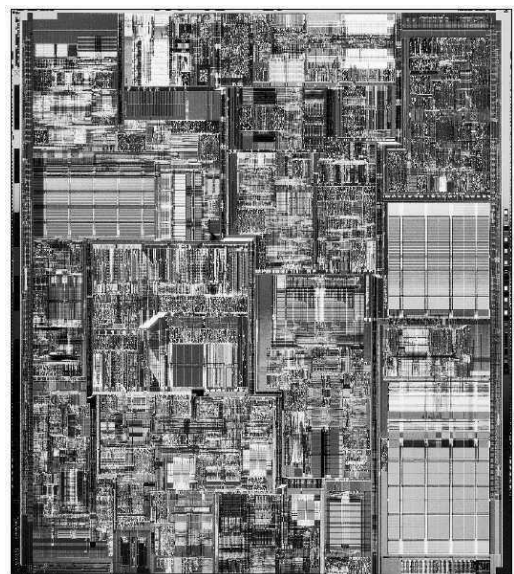

## Немного истории

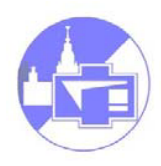

#### **Примеры крупных физических открытий, сделанных радиофизическими методами**

- Реликтовое излучение.
- Пульсары, рентгеновские звезды, всплески

гамма излучения.

• ЭПР, ЯМР, ЯКР

#### **Нобелевские премии:**

Г. Маркони, Ч. Таунс, А. Живер, Н. Рамсей, К. Браун, Н. Басов,

Б. Джозефсон, У. Шокли, А. Прохоров, А. Шавлов, Дж. Бардин,

А. Кастлер, Н. Блумберген, Дж.Тайлор, У. Братейн, Л. Есаки,

К. Сибган, Р. Халс…

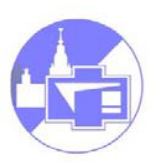

# **Основная литература:**

- Введение в Радиофизику, И.А. Биленко, Ю.И.Воронцов , С.П. Вятчанин, МГУ 2016 г.
- Основы радиофизики. Под ред. А.С.Логгинова. М., 1996.
- Ю.И.Воронцов, И.А. Биленко, Краткое пособие по радиофизике (методы анализа, задачи и решения) КДУ, 2007
- С.И.Баскаков, Радиотехнические цепи и сигналы М.: 2000.
- И.С.Гоноровский, Радиотехнические цепи и сигналы М.: 1986.

*Биленко Игорь Антонович ком.2-20, тел 40-34, www.bilenko.ru*

*email: [igorbilenko@phys.msu.ru](mailto:igorbilenko@phys.msu.ru)*

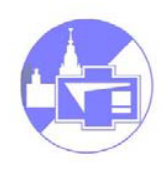

# **Организация занятий:**

- 1. Семинары: 1 раз в две недели
- 2. Радиопрактикум: запись с 14 сентября ком 47X
- 3. Самостоятельные занятия (подготовка к практикуму, домашние задания)
- 4. Консультации

### **Правила приема экзаменов по курсу «Радиофизика»: бально-рейтинговая система.**

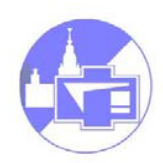

2-е контрольные (в дополнительное время). За каждую "отлично" - 3 балла, "хорошо" - 2 балла, "удовлетворительно" - 1 балл – Максимум **6 баллов – Covid19 – возможны изменения! +**

Баллы от преподавателя, ведущего семинары (за домашнюю работу, за мелкие самостоятельные работы на семинарах и т.д.) Максимум **3 балла**

 $+$ 

Экзамен: в билете:

2 вопроса теоретического минимума (ответ **необходим** для получения положительной оценки за экзамен, 2 балла максимум каждый) Теоретический вопрос (2 балла максимум) 3 задачи: (по 2 балла максимум) Максимум **12 баллов**

#### **Итого: максимум 21 балл**

### **Правила приема экзаменов по курсу «Радиофизика»: бально-рейтинговая система.**

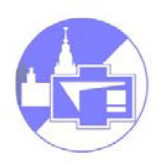

**Максимум 21 балл**

при наборе 17 и более баллов выставляется оценка "**отлично**"

при наборе от 13 до 16 баллов - оценка "**хорошо**"

при наборе от 10 до 12 баллов - оценка «**удовлетворительно**»

*Возможны уточнения, смотрите на сайте: http://osc.phys.msu.ru*

### Линейные системы

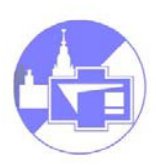

- **Сигнал:** изменяющаяся во времени физическая величина,
- с помощью которой можно передавать, сохранять и обрабатывать
- информацию.

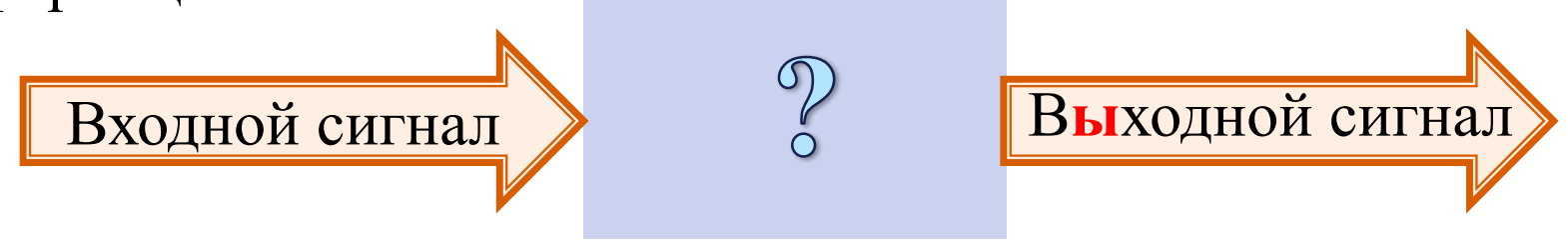

**Радиофизическая система:** среда (устройство, цепь, область пространства) в которой существуют сигналы.

### Линейные системы

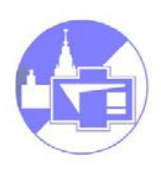

**Принцип суперпозиции**: при прохождении через **линейные системы** сигналы не влияют друг на друга (отклик линейной системы на сумму воздействий равен сумме откликов на каждое, отдельно взятое воздействие).

Математика: линейный оператор:

 $U(A+B)=UA+UB$ 

Можно иначе: свойства линейных систем по отношению к сигналам под воздействием сигналов не меняются.

#### Сосредоточенные цепи.

- Пусть  $L$  размеры системы,
- скорость света,
- $T$  характерное время  $(T = 1/\nu)$ .

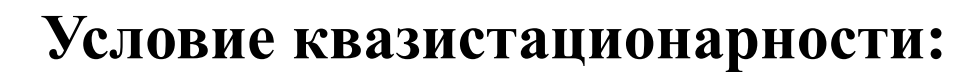

$$
\frac{L}{c} \ll T \quad \text{with} \quad \frac{L}{\lambda} \ll 1, \quad \left| \lambda = \frac{c}{\nu} \right|
$$

 $L \geq \lambda$ - распределённая система.

 $\nu = 50$   $\Gamma$  $\text{H} \rightarrow \lambda \cong 6000$  km (Москва ~30 км)

 $\nu = 100$  МГц (FM диапазон)  $\rightarrow \lambda \sim 3$  м

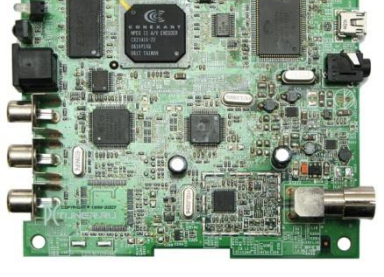

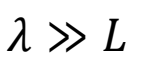

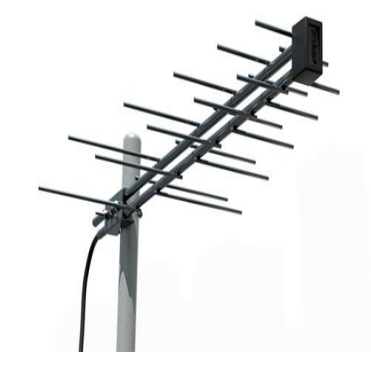

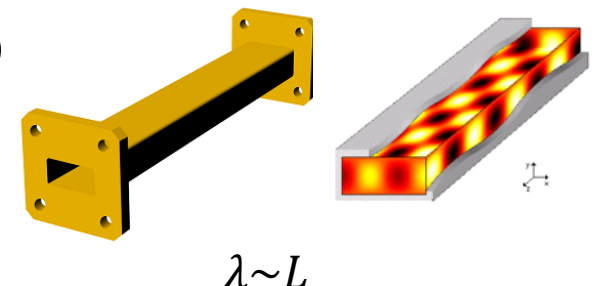

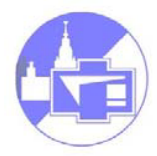

## Линейные системы

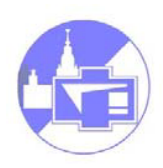

Пример идеальных сосредоточенных линейных элементов –R, C, L (если их размер много меньше, чем длина волны для

рассматриваемых колебаний):

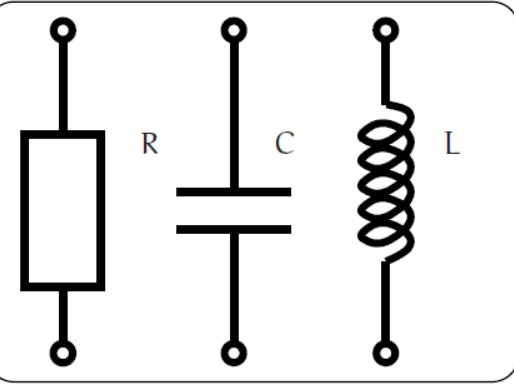

$$
\frac{dU}{dI} = R = const, \quad \frac{d\Phi}{dI} = L = const, \quad \frac{dQ}{dU} = C = const.
$$

Обычно это справедливо при малых  $I$ ,  $U$ ,  $Q$ ,  $\Phi$ В каждом конкретном случае требуется анализ малости!

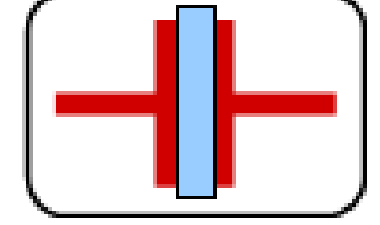

 $\varepsilon = f(U) \Rightarrow$  $dQ$ Пример:  $\left| \begin{array}{c} \blacksquare \\ \blacksquare \end{array} \right| \left| \begin{array}{c} \varepsilon = f(U) \Rightarrow \frac{\partial^2 \mathcal{L}}{\partial U} \neq \text{const.} \end{array} \right|$ 

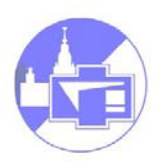

**Сопротивление (активное сопротивление, резистор)**

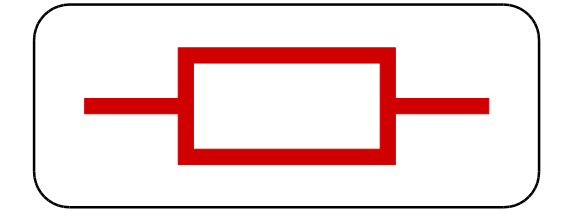

$$
U_R = I_R R [R] = \text{Om [Ohm, } \Omega]
$$

$$
G = 1/R \text{ [G]} = \text{Cm[S]} \text{ (Cumenc)}
$$

Энергия (уходит в тепло):

$$
W_R = \int_0^t I_R^2 R \, dt = \int_0^t \frac{U_R^2}{R} \, dt = \int_0^t I_R U_R dt,
$$

 $P_R = I_R^2 R =$  $U_R^2$  $\overline{R}$  $= U_R I_R$ Мощность (постоянный ток):

**Емкость (конденсатор)**

$$
(\neg \blacksquare)
$$

$$
Q_C = U_C C, [C] = \Phi [F] - \Phi \text{apada}
$$

$$
I_C = \frac{dQ_C}{dt} = C \frac{dU_C}{dt}
$$

$$
\int_0^t I_C(t)
$$

Напряжение:

$$
U_C = \frac{dt}{dt} - \frac{U}{C} dt
$$

$$
U_C = \int_0^t \frac{I_C(t)}{C} \, d\tau + U_C(0)
$$

Изменение энергии:

$$
W_C = W_C(t) - W_C(0) = \frac{CU_C^2(t)}{2} - \frac{CU_C^2(0)}{2}.
$$

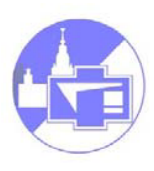

**Индуктивность (катушка индуктивности)**

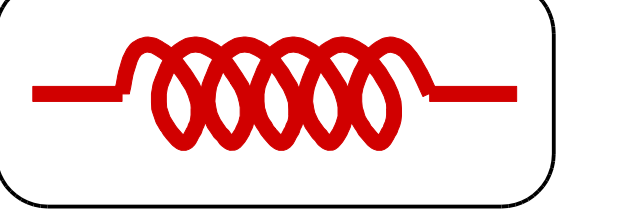

$$
\Phi_L = LI_L, [L] = \Gamma_H [H] - \text{rempu}
$$

Напряжение:

\n
$$
U_{L} = \frac{d\Phi_{L}}{dt} = L \frac{dI_{L}}{dt},
$$
\nTок:

\n
$$
I_{L} = \int_{0}^{t} \frac{U_{L}(t)}{L} \, d\tau + I_{L}(0),
$$

Изменение энергии:

$$
W_L = W_L(t) - W_L(0) = \frac{LI_L^2(t)}{2} - \frac{LI_L^2(0)}{2}
$$

#### Источники сигнала

Генератор напряжения:

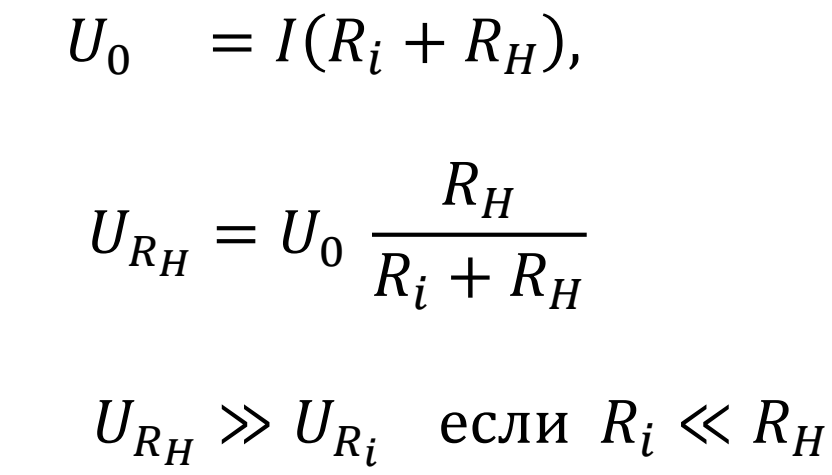

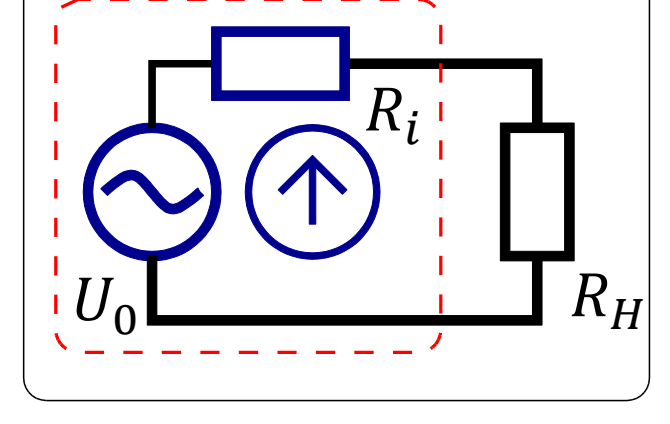

#### Источники сигнала

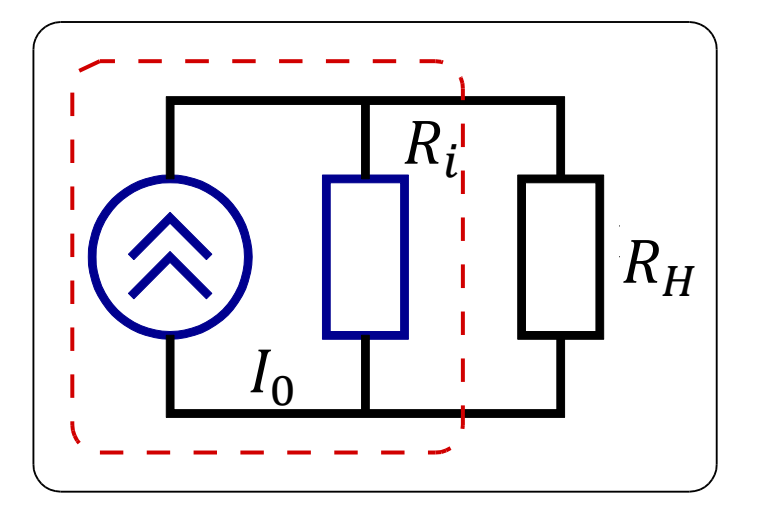

#### Генератор тока:

$$
I_0 = I_{R_H} + I_{R_i},
$$
  

$$
I_{R_H} = \frac{I_0 R_i}{R_i + R_H},
$$
  

$$
I_{R_i} = \frac{I_0 R_H}{R_i + R_H}
$$

 $I_{R_H} \gg I_{R_i}$  если  $R_i \gg R_H$ 

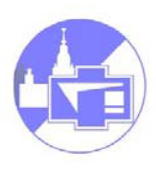

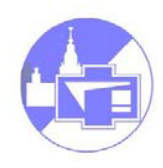

#### Сравним:

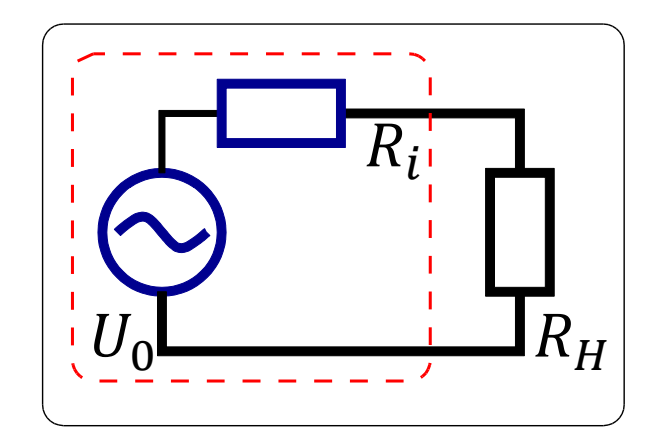

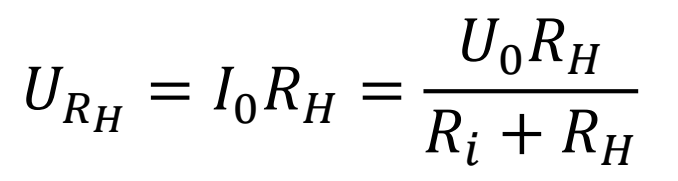

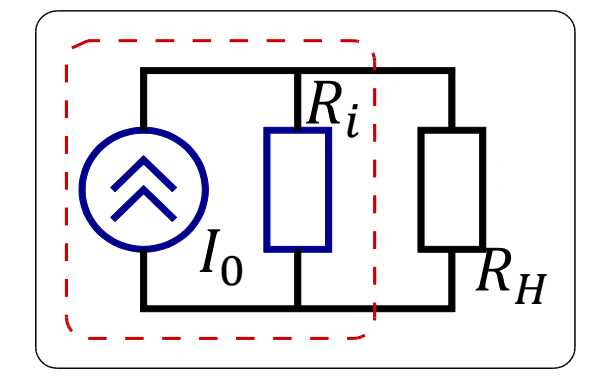

$$
I_{R_H} = I_0 \frac{R_i R_H}{R_i + R_H} / R_H = \frac{I_0 R_i}{R_i + R_H},
$$
  

$$
\Rightarrow U_{R_H} = I_0 R_i \frac{R_H}{R_i + R_H}
$$

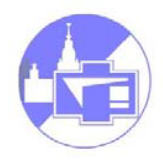

#### Теорема об

#### эквивалентном генераторе

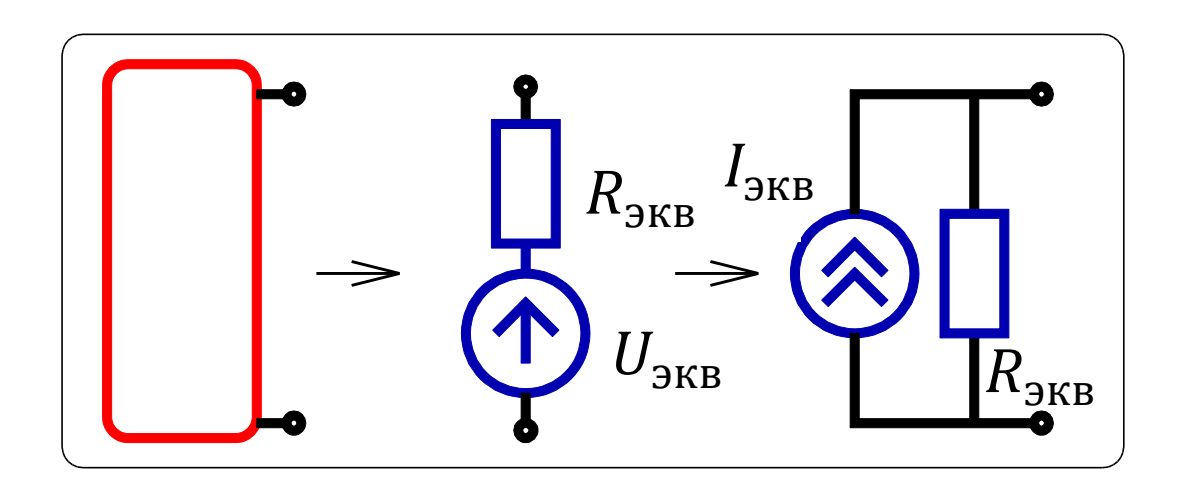

$$
U_{\rm 3KB} = U_{\rm XX}, \quad I_{\rm 3KB} = I_{\rm K3} , \quad R_{\rm 3KB} = \frac{U_{\rm XX}}{I_{\rm K3}}
$$

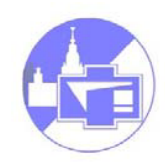

#### Пример:

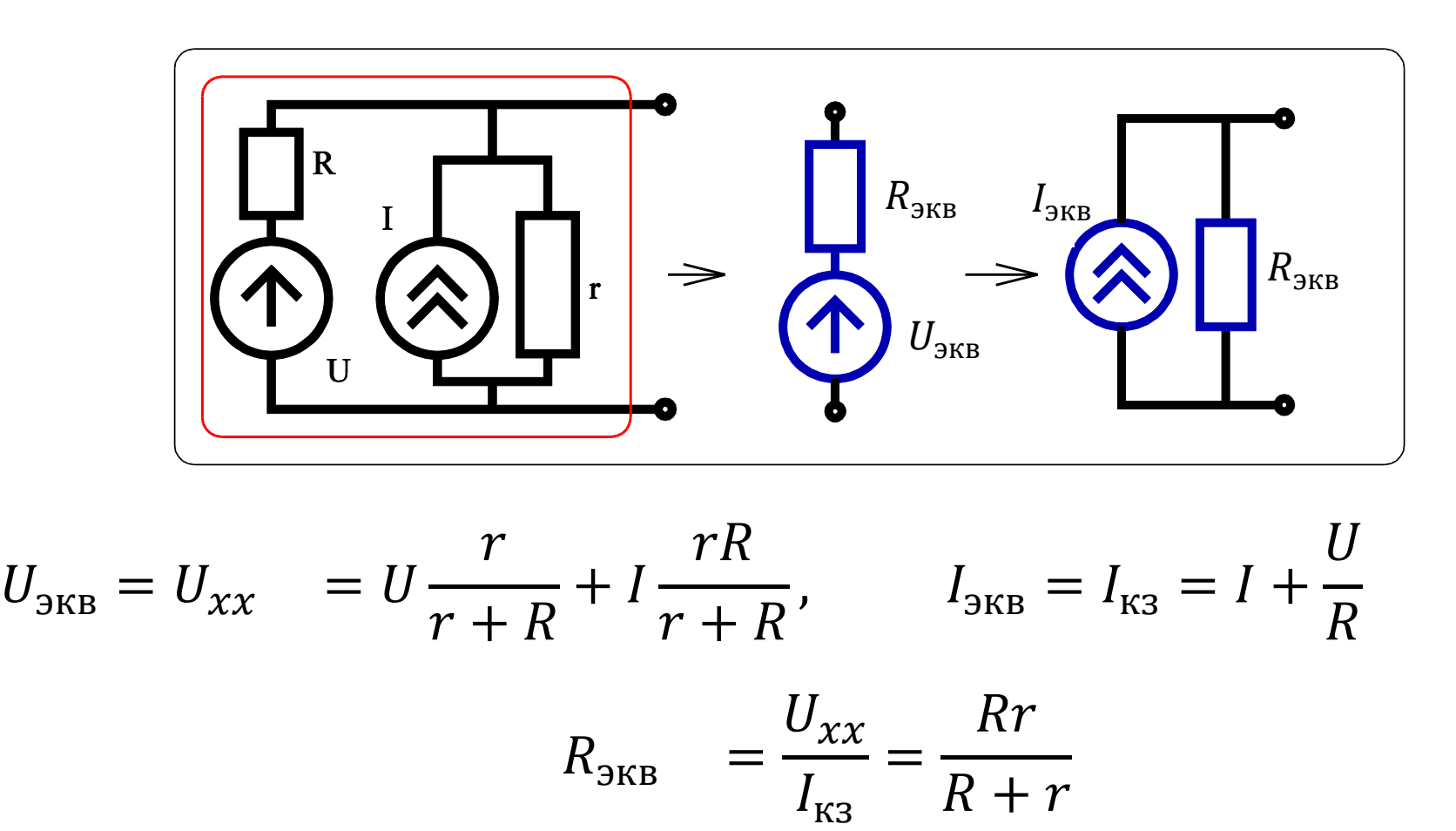

## Линейные системы:

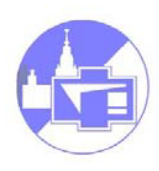

#### разложение сигналов

Разложение **=** представление в виде суммы

Выбор способа (базисных функций) для разложения:

А. Сигнал легко представить как их сумму:

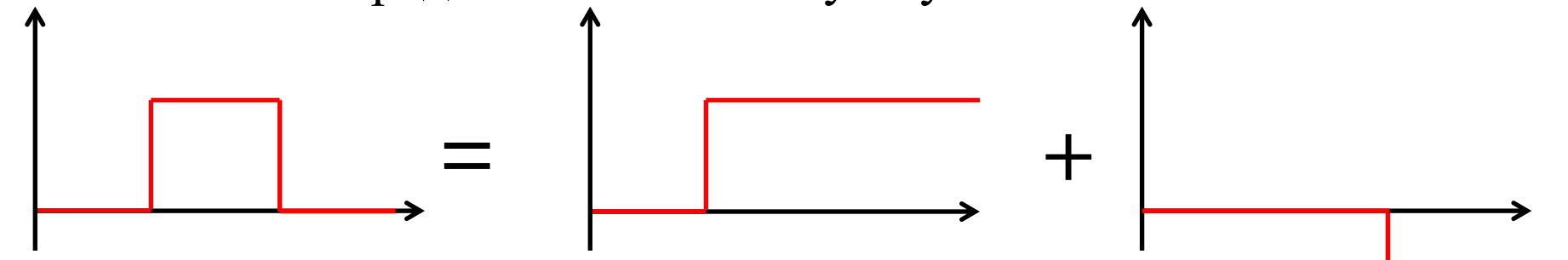

Б. Отклик исследуемой системы на выбранные базисные функции легко найти

# Линейные системы:

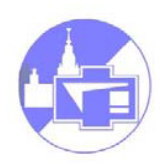

#### Использование спектрального анализа

Линейные операторы оставляют гармонические колебания гармоническими:

$$
\frac{d}{dt}\sin(\omega t + \varphi) = \omega \cos(\omega t + \varphi)
$$

$$
\int \sin(\omega t + \varphi)dt = -\frac{1}{\omega}\cos(\omega t + \varphi)
$$

- Разложение по гармоническим функциям удобно для анализа линейных цепей! (на самом деле не только линейных)
- область определения −∞ … + ∞ гармонические колебания могут описывать реальный сигнал лишь приближенно
- Идеальный периодический процесс не несет информации! Нужен код (язык).

# Пример: азбука Морзе

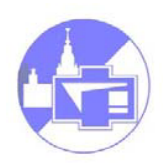

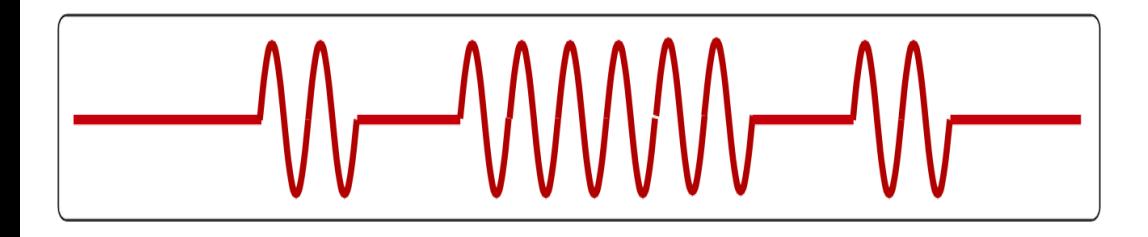

- азбука Морзе (буква «р»)

За единицу времени принимается длительность одной точки. Длительность тире равна трём точкам. Пауза между элементами одного знака - одна точка, между знаками в слове 3 точки, между словами 7 точек.

## Сигналы первого искусственного спутника Земли

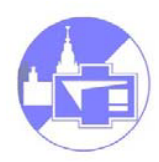

**4 октября 1957 г**.

$$
\boxed{\text{NN} \quad \text{NN} }
$$

 $\tau_1 \sim p \text{ (mm Hg)}$ 

$$
\tau_2 \sim t^{\circ} C
$$

Передатчик, установленный на спутнике, периодически излучал сигналы длительностью 0,4 сек попеременно на длинах волн 7,5 и 15 м.

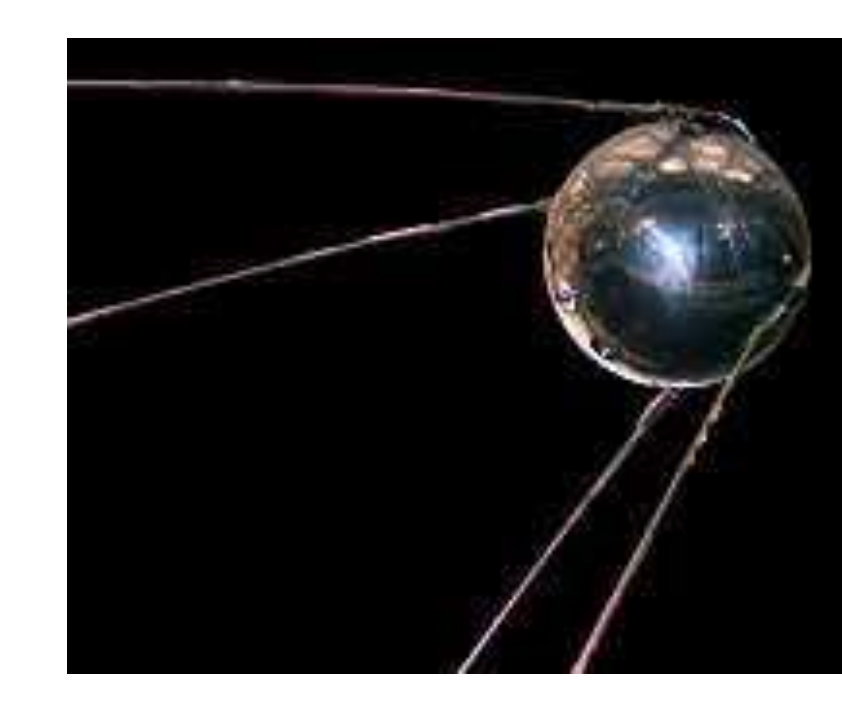

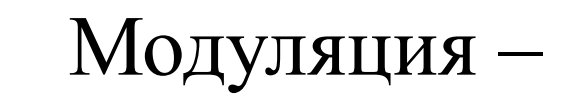

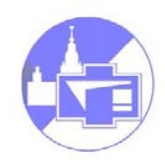

## способ кодирования информации

"Синусоидальная" несущая - можно записывать информацию в амплитуде, частоте или фазе (АМ, ЧМ, ФМ).

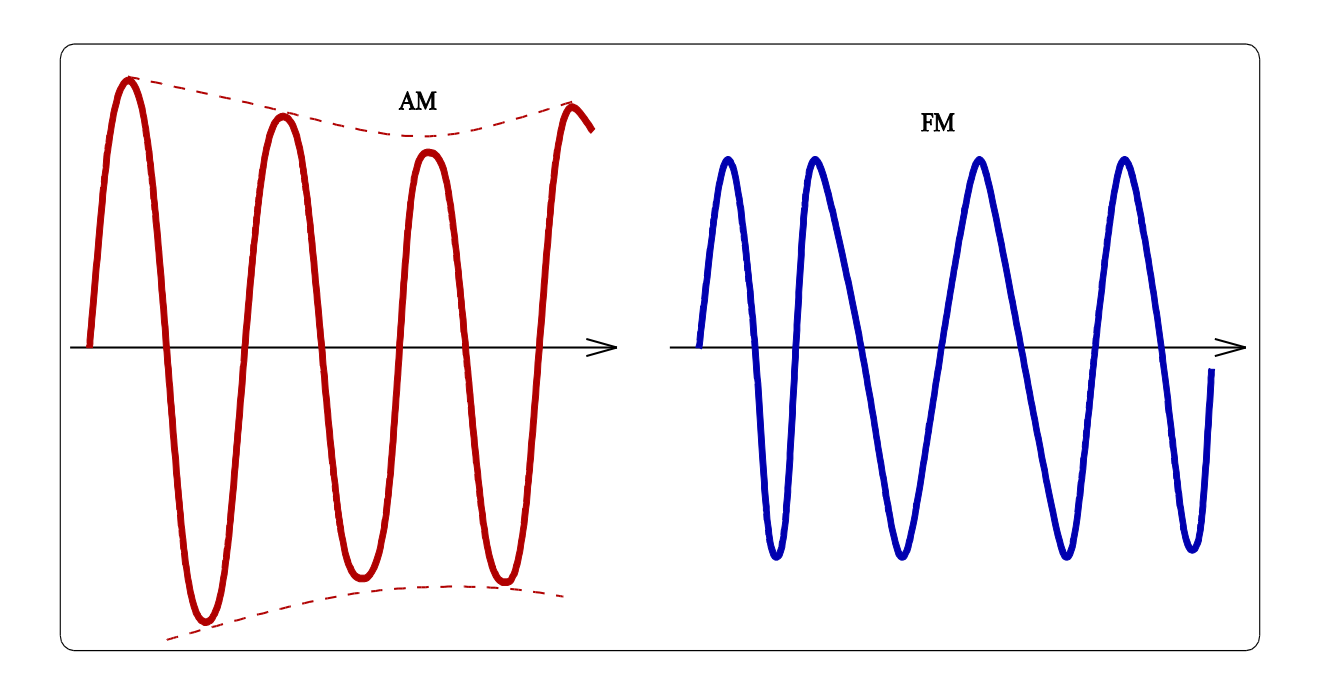

# Преобразование Фурье

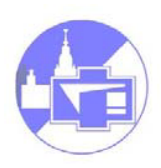

Пусть *f(t)* – **периодическая** интегрируемая функция с периодом  $T = 2\pi/\omega_0$ 

$$
f(t) = \frac{a_0}{2} + \sum_{n=1}^{n=\infty} (a_n \cos(n\omega_0 t) + b_n \sin(n\omega_0 t)),
$$
  
\n
$$
a_n = \frac{2}{T} \int_{-T/2}^{T/2} f(t) \cos(n\omega_0 t) dt, \qquad a_0 = \frac{2}{T} \int_{-T/2}^{T/2} f(t) dt
$$
  
\n
$$
b_n = \frac{2}{T} \int_{-T/2}^{T/2} f(t) \sin(n\omega_0 t) dt.
$$
  
\nMoxho Hhauet: 
$$
f(t) = \frac{a_0}{2} + \sum_{n=1}^{n=\infty} c_n \sin(n\omega_0 t + \phi_n),
$$
  
\n
$$
c_n = \sqrt{a_n^2 + b_n^2}, \qquad tg \phi_n = \frac{a_n}{b_n}.
$$

Преобразование Фурье

\nв комплексном виде:

\n
$$
f(t) = \sum_{n=-\infty}^{n=\infty} \tilde{C}_n e^{in\omega_0 t}, \qquad \tilde{C}_n = \frac{1}{T} \int_{-T/2}^{T/2} f(t) e^{-in\omega_0 t} dt.
$$
\n(ecли  $f(t)$  – вещественная, to  $\tilde{C}_n = -\tilde{C}_n^*$ )

**Пример**: бесконечная последовательность прямоугольных импульсов.

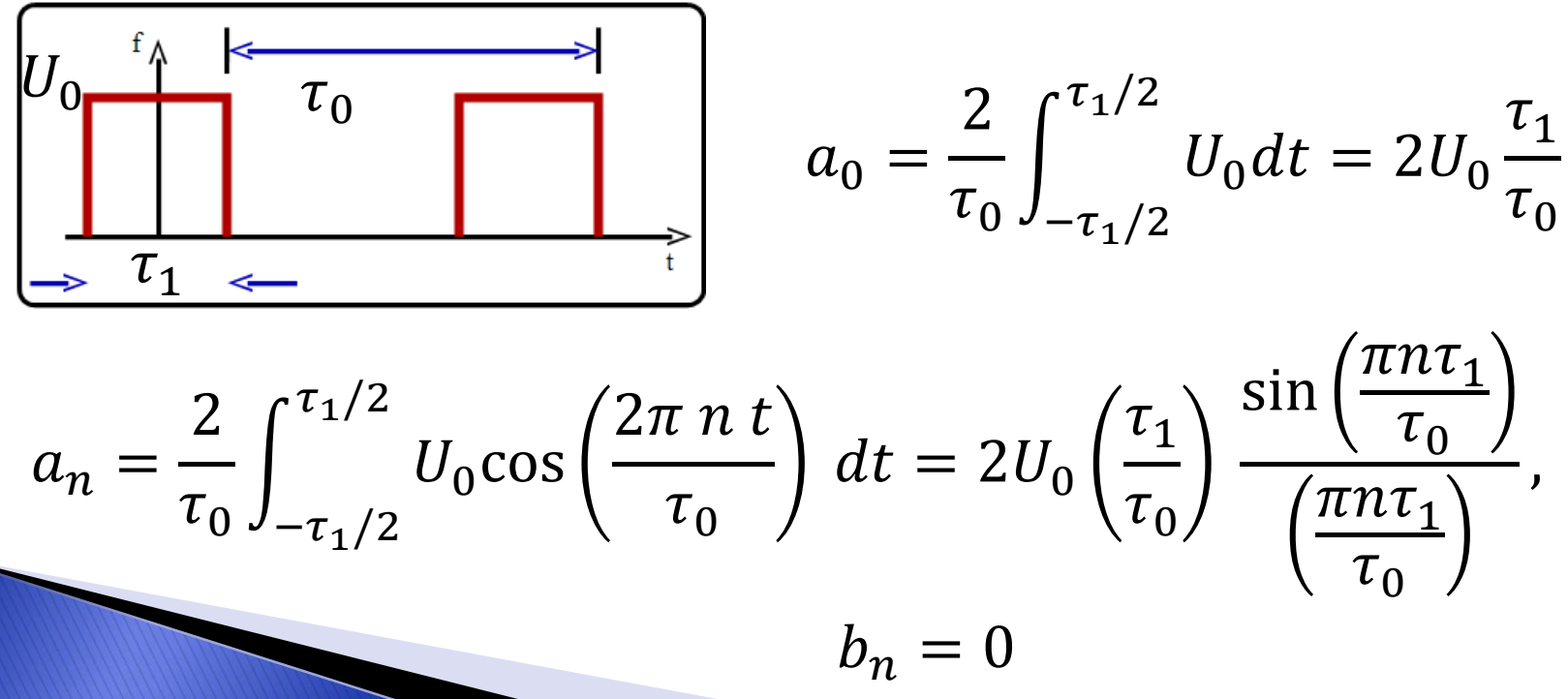

Радиофизика 3 курс. Биленко И.А. 05.10.2020 14:28 28

#### Пример: бесконечная последовательность прямоугольных импульсов.

![](_page_28_Figure_1.jpeg)

Линейчатый, дискретный эквидистантный спектр.

![](_page_29_Picture_0.jpeg)

Характерные: частота  $\omega^* \cong n^* 2\pi/\tau_0$  (и соответствующий номер  $n^*\cong \tau_0/\tau_1$ ), расстояние между гармониками: ∆ $\omega$ 

![](_page_29_Figure_2.jpeg)

### Последовательное приближение меандра

![](_page_30_Picture_1.jpeg)

![](_page_30_Figure_2.jpeg)

# Последовательное приближение меандра рядом Фурье:

![](_page_31_Picture_1.jpeg)

![](_page_31_Figure_2.jpeg)

32 Радиофизика 3 курс. Биленко И.А. 05.10.2020 14:28

Если  $n^* \gg 1$  то  $\sim$ 90% энергии приходится на диапазон частот  $0 \div \omega^*$ :

$$
\sum_{n=1}^{n=n^*} a_n^2 / \sum_{n=1}^{n=\infty} a_n^2 \cong 0.9
$$

**Непрерывное преобразование Фурье (интеграл Фурье)**  $f(t) =$ ∞ −∞  $F(\omega)e$  $\int_{i\omega t}^{\infty} d\omega$  $2\pi$ ,  $F(\omega) =$ ∞ −∞  $f(t)e^{-i\omega t} dt$ .  $f(t) = \sum \tilde{C}_n e^{in\omega_0 t}$  $n=\infty$  $n=-\infty$  $\Delta\omega$  $\omega_0$  $\Delta\omega = \omega_0=$  $2\pi$  $\overline{T}$ lim  $T\rightarrow\infty$  $f(t) = \lim_{T \to \infty} \sum T \tilde{C}_n e^{in\omega_0 t}$  $n=\infty$  $n=-\infty$  $\Delta\omega$  $2\pi$  $= \int F(\omega)e^{i\omega t} \frac{d\omega}{\partial x}$  $2\pi$ ∞ −∞

![](_page_32_Picture_5.jpeg)

![](_page_33_Picture_0.jpeg)

![](_page_33_Picture_1.jpeg)

 $f_1(t) + f_2(t) + f_3(t) \Leftrightarrow F_1(\omega) + F_2(\omega) + F_3(\omega),$ 

 $\alpha f(t) \Leftrightarrow \alpha F(\omega)$ ,  $\alpha$  – const

![](_page_33_Figure_4.jpeg)

## Свойства рядов и интегралов Фурье:

![](_page_34_Picture_1.jpeg)

$$
f(\beta t) \Leftrightarrow \frac{1}{\beta} F(\frac{\omega}{\beta}), \qquad \beta \text{ -const}
$$

 $f(t-\tau)$   $\Leftrightarrow$   $F(\omega)e^{-i\omega\tau}$ ,  $\tau$  - const

$$
W = \int_{-\infty}^{\infty} f^2(t) dt = \int_{-\infty}^{\infty} |F(\omega)|^2 \frac{d\omega}{2\pi},
$$

 $f(t) = g(t)\cos(\omega_0 t) \Leftrightarrow F(\omega) =$  $G(\omega - \omega_0)$ 2  $+$  $G(\omega + \omega_0)$ 2

![](_page_35_Picture_0.jpeg)

Boxaxem:

\n
$$
\frac{df(t)}{dt} \iff i\omega \times F(\omega),
$$
\n
$$
\partial_t f(t) = \partial_t \int F(\omega) e^{i\omega t} d\omega = \int [i\omega F(\omega)] e^{i\omega t} d\omega.
$$
\nJokaxem:

\n
$$
f(\beta t) \iff F_\beta(\omega) = \frac{1}{\beta} F\left(\frac{\omega}{\beta}\right),
$$
\n
$$
\beta - const
$$
\n
$$
F_\beta(\omega) = \int f(\beta t) e^{-i\omega t} dt =
$$
\n
$$
= \int f(\beta t) e^{-i(\omega/\beta)} \beta t \frac{d(\beta t)}{\beta} = \frac{1}{\beta} F\left(\frac{\omega}{\beta}\right),
$$

![](_page_36_Picture_0.jpeg)

Докажем: 
$$
f(t-\tau) \Leftrightarrow F(\omega)e^{-i\omega\tau}, \quad \tau \text{ - const}
$$

\n $F_{\tau}(\omega) = \int f(t-\tau) e^{-i\omega t} dt = \int f(y) e^{-i\omega y} e^{-i\omega \tau} dy =$ 

\n $F(\omega) e^{-i\omega \tau}$ 

 $f(t) = g(t)\cos(\omega_0 t) F(\omega) = 2 \int g(t)(e^{i\omega_0 t} + e^{-i\omega_0 t})e^{-i\omega t}dt(\omega)$  $= 2 \int g(t) \Big( e^{-i(\omega - \omega_0)t} + e^{-i(\omega + \omega_0)t} \Big) dt$ =  $G(\omega - \omega_0)$ 2  $+$  $G(\omega + \omega_0)$ 2 Докажем:  $f(t) = g(t)\cos(\omega_0 t) \Leftrightarrow F(\omega) =$  $G(\omega - \omega_0)$ 2  $+$  $G(\omega + \omega_0)$ 2

![](_page_37_Picture_0.jpeg)

Докажем: 
$$
W = \int_{-\infty}^{\infty} f^2(t) dt = \int_{-\infty}^{\infty} |F(\omega)|^2 \frac{d\omega}{2\pi}
$$

(равенство Парсеваля)

$$
W = \int \int \int_{-\infty}^{\infty} F(\omega) e^{i\omega t} F^*(\omega') e^{-i\omega t} \frac{d\omega d\omega'}{(2\pi)^2} dt =
$$
  

$$
= \int \int_{-\infty}^{\infty} F(\omega) F^*(\omega') 2\pi \delta(\omega - \omega') \frac{d\omega d\omega'}{(2\pi)^2} =
$$
  

$$
= \int_{-\infty}^{\infty} |F(\omega)|^2 \frac{d\omega}{2\pi}.
$$
  

$$
\int_{-\infty}^{\infty} e^{i\alpha x} dx = 2\pi \delta(\alpha).
$$

- Интегральное определение дельта-функции

![](_page_38_Picture_0.jpeg)

#### Можно и по-другому:

$$
W = \int_{-\infty}^{\infty} f^2(t) dt = \int_{-\infty}^{\infty} |F(\omega)|^2 \frac{d\omega}{2\pi}
$$

$$
W = \int \int_{-\infty}^{\infty} f(t) F(\omega) e^{i\omega t} \frac{d\omega}{2\pi} dt
$$
  
\n
$$
V = \int_{-\infty}^{\infty} f(t) e^{i\omega t} dt = F^{*}(\omega),
$$
  
\n
$$
W = \int_{-\infty}^{\infty} F(\omega) F^{*}(\omega) \frac{d\omega}{2\pi} =
$$
  
\n
$$
= \int_{-\infty}^{\infty} |F(\omega)|^{2} \frac{d\omega}{2\pi}.
$$

#### Метод комплексных амплитуд

![](_page_39_Picture_1.jpeg)

Пусть в цепи действуют источники (напряжения или тока) на одной частоте  $e_n = E_n \cos(\omega t + \phi_{En})$ ,  $i_n = I_n \cos(\omega t + \phi_{In})$ . Тогда *установившиеся* токи и напряжения будут иметь ту же частоту, но разные амплитуды и фазы.

Напоминание из ТФКП:

$$
Z = a + ib = \sqrt{a^2 + b^2} e^{i\varphi},
$$
  

$$
\varphi = arg(Z) = arctg\left(\frac{b}{a}\right)
$$

 $e^{ix}$  = cos $x + i$ sin $x$  - Теорема Эйлера

#### Метод комплексных амплитуд

![](_page_40_Picture_1.jpeg)

Представим напряжение в виде:

$$
U(t) = |A|\cos(\omega t + \phi) = \Re(|A|e^{i(\omega t + \phi)}) = \Re(|A|e^{i\phi} e^{i\omega t}) = \Re(A e^{i\omega t})
$$

 $\boldsymbol{A} \quad = \quad |A| e^{i \boldsymbol{\phi}} \quad$  - комплексная амплитуда

#### **Что бы найти отклик линейной системы на гармонический сигнал, достаточно найти, как изменяется его комплексная амплитуда!**

Будем считать:  $A \equiv |A|e^{i\Phi}$ 

![](_page_41_Picture_1.jpeg)

Используем принцип суперпозиции:

$$
f(t) = A\cos(\omega t + \phi) \quad \rightarrow \quad f(t) = \Re(Ae^{i\omega t}), \qquad (A = |A|e^{i\phi})
$$

$$
\frac{df(t)}{dt} = -\omega A \sin(\omega t + \phi) \quad \rightarrow \quad \frac{df(t)}{dt} = \Re(i\omega A e^{i\omega t})
$$

$$
\int f(t) dt = -\frac{A}{\omega} \sin(\omega t + \phi) \quad \rightarrow \quad \int f(t) dt = \Re \left( \frac{A}{i\omega} e^{i\omega t} \right)
$$

![](_page_42_Picture_0.jpeg)

Любой сложный сигнал можно разложить по гармоническим (в спектр) ,найти изменение комплексной амплитуды каждой спектральной компоненты, а затем просуммировать:

$$
U_{\rm BX}(t) = \int_{-\infty}^{\infty} \widetilde{U}_{\rm BX}(\omega) e^{i\omega t} \frac{d\omega}{2\pi},
$$

$$
\widetilde{U}_{\rm BX}(\omega) = \int_{-\infty}^{\infty} U_{\rm BX}(t) e^{-i\omega t} dt
$$

$$
\widetilde{U}_{\textrm{BX}}(\omega) \to \widetilde{U}_{\textrm{BBX}}(\omega)
$$

$$
U_{\text{BbIX}}(t) = \int_{-\infty}^{\infty} \widetilde{U}_{\text{BbIX}}(\omega) e^{i\omega t} \frac{d\omega}{2\pi}.
$$

### Характеристики линейных цепей

![](_page_43_Picture_1.jpeg)

Примем, что генератор напряжения  $U_{\text{B}x}$  имеет нулевое внутреннее сопротивление. Нас интересует связь между  $U_{\text{B}x}$  и  $U_{\text{B}x}$ .

![](_page_43_Picture_3.jpeg)

![](_page_44_Picture_0.jpeg)

## Разложение по

#### гармоническим составляющим

Представим: 
$$
U_{\text{BX}}(t) = \int_{-\infty}^{\infty} \widetilde{U}_{\text{BX}}(\omega) e^{i\omega t} \frac{d\omega}{2\pi}
$$
,

$$
U_{\text{b bIX}}(t) = \int_{-\infty}^{\infty} \widetilde{U}_{\text{b bIX}}(\omega) e^{i\omega t} \frac{d\omega}{2\pi}
$$

Коэффициент передачи:  $K(\omega) =$  $\widetilde{U}_\text{\tiny BbIX}(\omega)$  $\widetilde{U}_\text{BX}(\omega)$ 

- комплексная величина

 $|K(\omega)|$  - **АЧХ** (амплитудно-частотная характеристика),  $argK(ω)$  - **ФЧХ** (фазово-частотная характеристика).

#### Пример: RC цепочка

![](_page_45_Picture_1.jpeg)

![](_page_45_Figure_2.jpeg)

$$
K(\omega) = \frac{IR}{I\left(R + \frac{1}{i\omega C}\right)} = \frac{i\omega RC}{1 + i\omega RC}
$$

$$
|K(\omega)| = \frac{\omega RC}{\sqrt{1 + (\omega RC)^2}},
$$

$$
\arg K(\omega) = \frac{\pi}{2} - \arctg(\omega RC)
$$